# **МИНОБРНАУКИ РОССИИ**

**Федеральное государственное бюджетное образовательное учреждение высшего образования «Горно-Алтайский государственный университет» (ФГБОУ ВО ГАГУ, ГАГУ, Горно-Алтайский государственный университет)**

# **Информационные технологии в профессиональной деятельности**

# рабочая программа дисциплины (модуля)

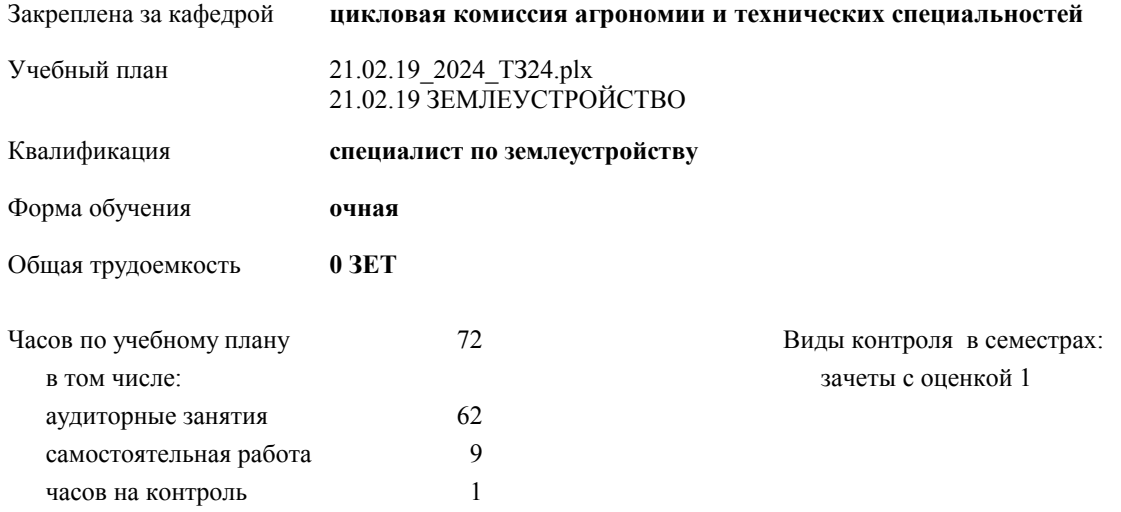

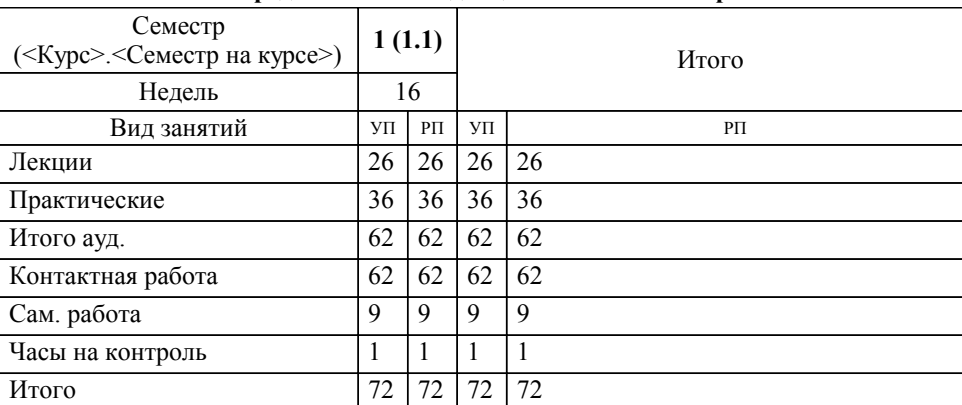

### **Распределение часов дисциплины по семестрам**

УП: 21.02.19\_2024\_ТЗ24.plx стр. 2

Программу составил(и): *Преподаватель, Дьяконова Наталья Юрьевна*

**Информационные технологии в профессиональной деятельности** Рабочая программа дисциплины

разработана в соответствии с ФГОС:

Федеральный государственный образовательный стандарт среднего профессионального образования по специальности 21.02.19 ЗЕМЛЕУСТРОЙСТВО (приказ Минобрнауки России от 18.05.2022 г. № 339)

21.02.19 ЗЕМЛЕУСТРОЙСТВО составлена на основании учебного плана: утвержденного учёным советом вуза от 29.02.2024 протокол № 3.

**цикловая комиссия агрономии и технических специальностей** Рабочая программа утверждена на заседании кафедры

Протокол от 16.05.2024 протокол № 10

Зав. кафедрой Алексеева Наталья Геннадьевна

#### **Визирование РПД для исполнения в очередном учебном году**

**цикловая комиссия агрономии и технических специальностей** Рабочая программа пересмотрена, обсуждена и одобрена для исполнения в 2024-2025 учебном году на заседании кафедры

> Протокол от  $\qquad \qquad 2024$  г.  $\mathcal{N}_{2}$ Зав. кафедрой Алексеева Наталья Геннадьевна

#### **Визирование РПД для исполнения в очередном учебном году**

**цикловая комиссия агрономии и технических специальностей** Рабочая программа пересмотрена, обсуждена и одобрена для исполнения в 2025-2026 учебном году на заседании кафедры

> Протокол от  $2025$  г. № Зав. кафедрой Алексеева Наталья Геннадьевна

#### **Визирование РПД для исполнения в очередном учебном году**

**цикловая комиссия агрономии и технических специальностей** Рабочая программа пересмотрена, обсуждена и одобрена для исполнения в 2026-2027 учебном году на заседании кафедры

> Протокол от  $\qquad \qquad 2026$  г. №  $\qquad \qquad$ Зав. кафедрой Алексеева Наталья Геннадьевна

#### **Визирование РПД для исполнения в очередном учебном году**

**цикловая комиссия агрономии и технических специальностей** Рабочая программа пересмотрена, обсуждена и одобрена для исполнения в 2027-2028 учебном году на заседании кафедры

> Протокол от  $\frac{1}{2027 \text{ r.}}$   $\frac{\text{N}_2}{\text{N}_2}$ Зав. кафедрой Алексеева Наталья Геннадьевна

# **1. ЦЕЛИ И ЗАДАЧИ ОСВОЕНИЯ ДИСЦИПЛИНЫ**

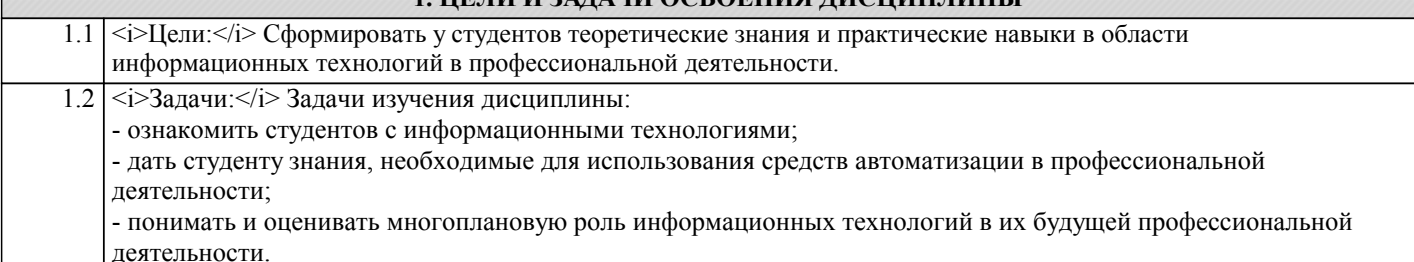

### **2. МЕСТО ДИСЦИПЛИНЫ В СТРУКТУРЕ ООП**

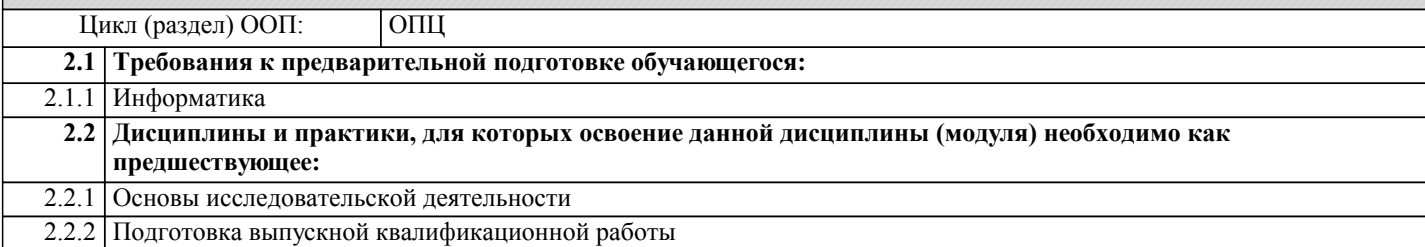

#### **3. КОМПЕТЕНЦИИ ОБУЧАЮЩЕГОСЯ, ФОРМИРУЕМЫЕ В РЕЗУЛЬТАТЕ ОСВОЕНИЯ ДИСЦИПЛИНЫ (МОДУЛЯ)**

# **ОК 01:Выбирать способы решения задач профессиональной деятельности применительно к различным контекстам Знать:**

- область профессиональной деятельности; - объекты профессиональной деятельности.

**ОК 02:Использовать современные средства поиска, анализа и интерпретации информации и информационные технологии для выполнения задач профессиональной деятельности**

**Уметь:**

- решать типовые задачи профессиональной деятельности на основе знаний законов математических и естественных наук с применением информационно-коммуникационных технологий.

#### **ОК 04:Эффективно взаимодействовать и работать в коллективе и команде**

**Владеть:**

- знаниями своей будущей профессии с другими профессиями и специальностями, может аргументировано обосновать свой профессиональный выбор.

#### **ОК 05:Осуществлять устную и письменную коммуникацию на государственном языке Российской Федерации с учетом особенностей социального и культурного контекста**

**Знать:**

- поисковые информационные системы;

- алгоритм поиска информации.

#### **ОК 09:Пользоваться профессиональной документацией на государственном и иностранном языках**

**Уметь:**

- осуществлять поиск необходимой информации;

- использовать информационные технологии в профессиональной деятельности;

- использовать информацию для выполнения профессиональных задач, профессионального и личностного развития.

#### **ПК 1.6.:Применять аппаратно-программные средства для расчетов и составления топографических, межевых планов**

**Владеть:**

- знаниями о современных информационных технологиях в профессиональной деятельности;

- быстрым и эффективным поиском и отбором информации, необходимой для эффективного выполнения

профессиональных задач, профессионального и личностного развития.

**ПК 3.3.:Использовать информационную систему, предназначенную для ведения ЕГРН**

#### **Знать:**

- основные понятия и признаки коллектива и команды;

- деловое общение;

- процессы межличностного взаимодействия в коллективе и команде;

- этапы командной работы.

**ЛР 10:Заботящийся о защите окружающей среды, собственной и чужой безопасности, в том числе цифровой**

#### **Уметь:**

- работать в коллективе и команде;

- эффективно общаться с коллегами, руководством, клиентами.

**ОК 01:Выбирать способы решения задач профессиональной деятельности применительно к различным контекстам**

**Владеть:**

- организацией работы в коллективе и команде, эффективно общаться с коллегами, руководством, клиентами.

**ОК 01:Выбирать способы решения задач профессиональной деятельности применительно к различным контекстам Знать:**

- лексический минимум, относящийся к описанию предметов, средств и процессов профессиональной деятельности; - особенности произношения; правила чтения текстов профессиональной направленности.

**ОК 02:Использовать современные средства поиска, анализа и интерпретации информации и информационные технологии для выполнения задач профессиональной деятельности**

#### **Уметь:**

- понимать общий смысл четко произнесенных высказываний на известные темы (профессиональные и бытовые);

- понимать тексты на базовые профессиональные темы;

- участвовать в диалогах на знакомые общие и профессиональные темы;

- строить простые высказывания о себе и о своей профессиональной деятельности;

- кратко обосновывать и объяснить свои действия (текущие и планируемые);

- писать простые связные сообщения на знакомые или интересующие профессиональные темы;

- правила построения простых и сложных предложений на профессиональные темы.

**ОК 02:Использовать современные средства поиска, анализа и интерпретации информации и информационные технологии для выполнения задач профессиональной деятельности**

#### **Владеть:**

- устной и письменной коммуникацией на государственном языке Российской Федерации с учетом особенностей социального и культурного контекста.

#### **ОК 04:Эффективно взаимодействовать и работать в коллективе и команде**

**Знать:**

- профессиональную документацию на государственном и иностранном языках.

**ОК 04:Эффективно взаимодействовать и работать в коллективе и команде**

**Уметь:**

- применять требования нормативных документов к основным видам продукции (услуг) и процессов; - использовать в профессиональной деятельности документацию на государственном и иностранном языках.

**ОК 05:Осуществлять устную и письменную коммуникацию на государственном языке Российской Федерации с учетом особенностей социального и культурного контекста**

**Владеть:**

- профессиональной документацией на государственном и иностранном языках.

**ОК 05:Осуществлять устную и письменную коммуникацию на государственном языке Российской Федерации с учетом особенностей социального и культурного контекста**

**Знать:**

- средства для расчетов и составления топографических, межевых планов.

**ОК 09:Пользоваться профессиональной документацией на государственном и иностранном языках**

**Уметь:**

- применять аппаратно-программные средства для расчетов и составления топографических, межевых планов

# **ОК 09:Пользоваться профессиональной документацией на государственном и иностранном языках**

**Владеть:**

навыками аппаратно-программных средств для расчетов и составления топографических, межевых планов

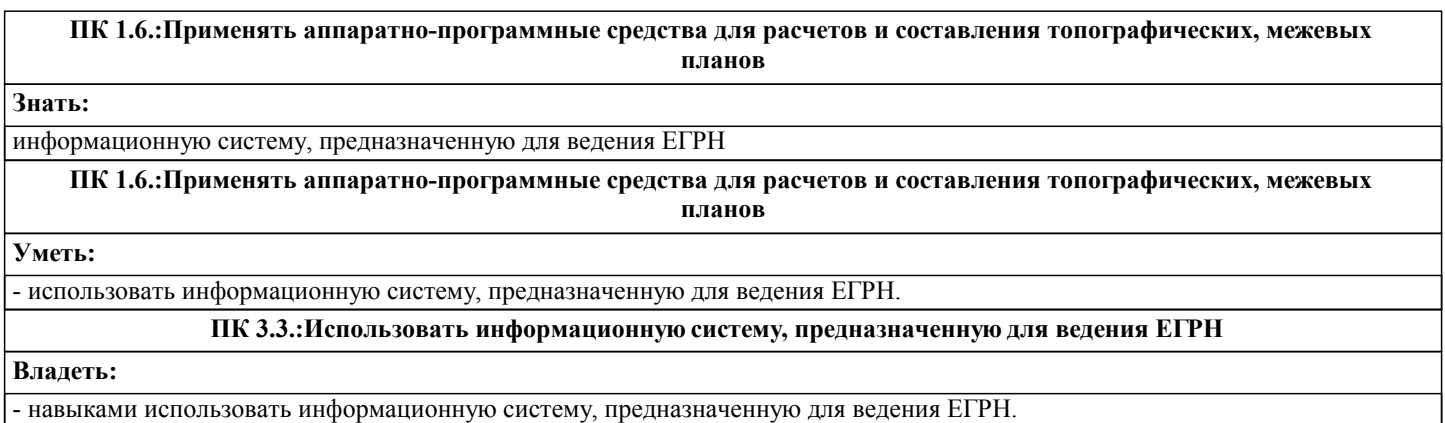

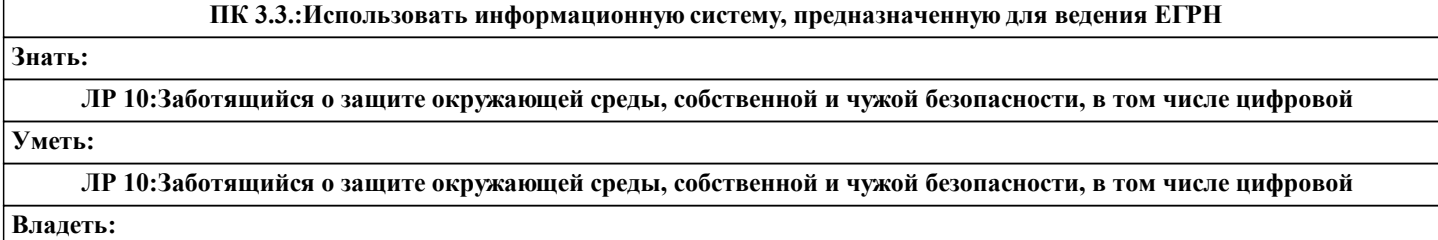

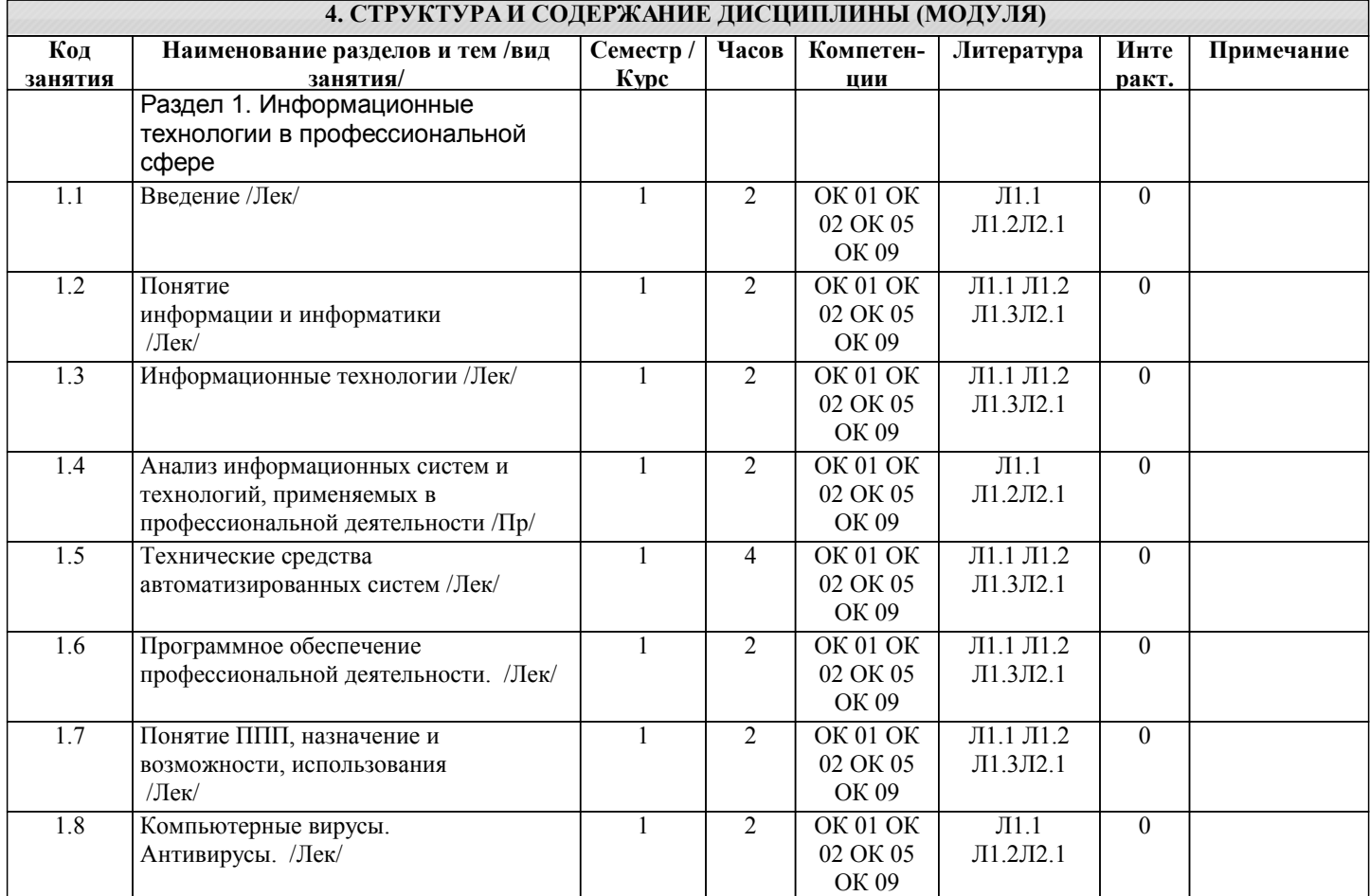

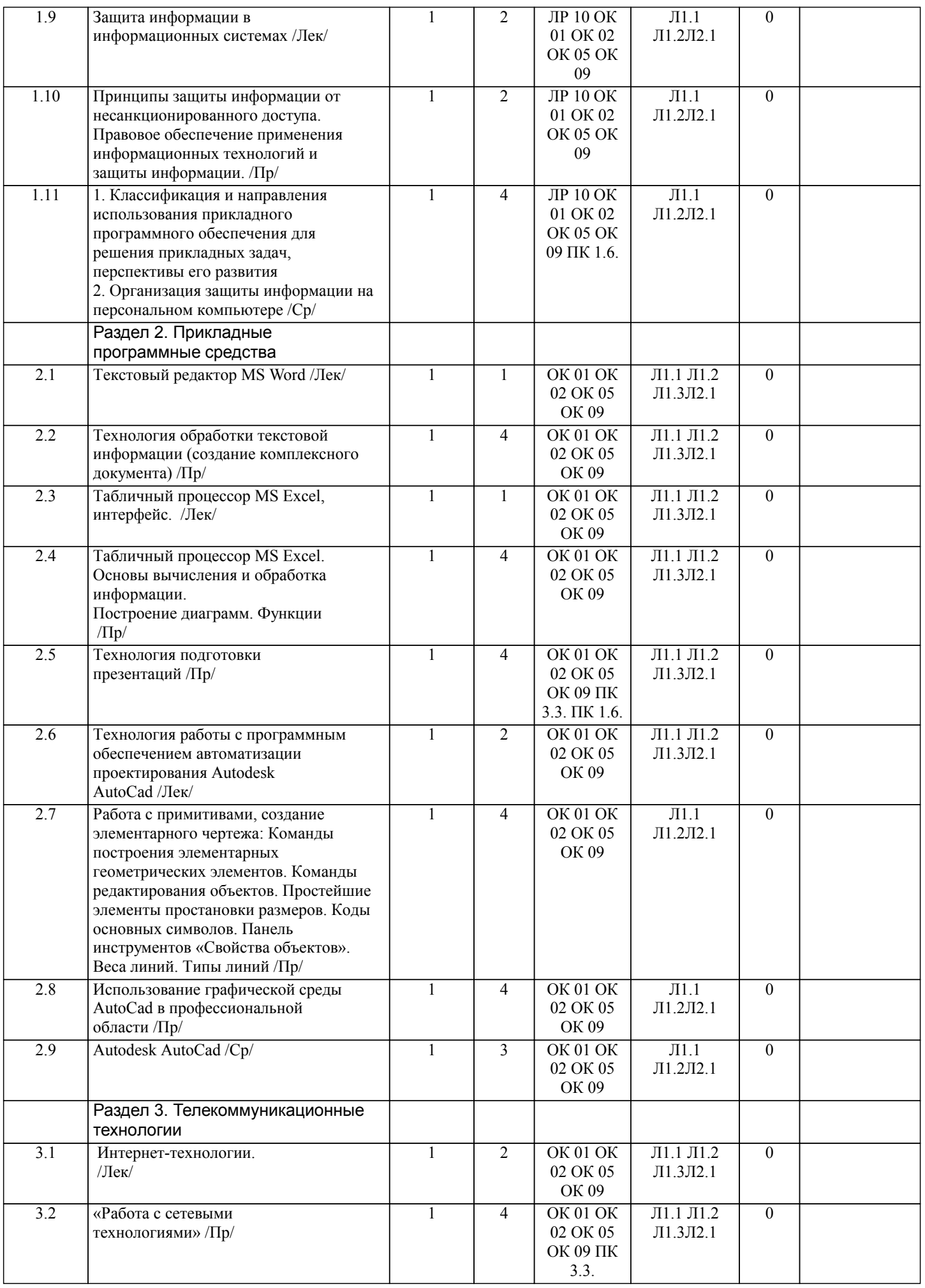

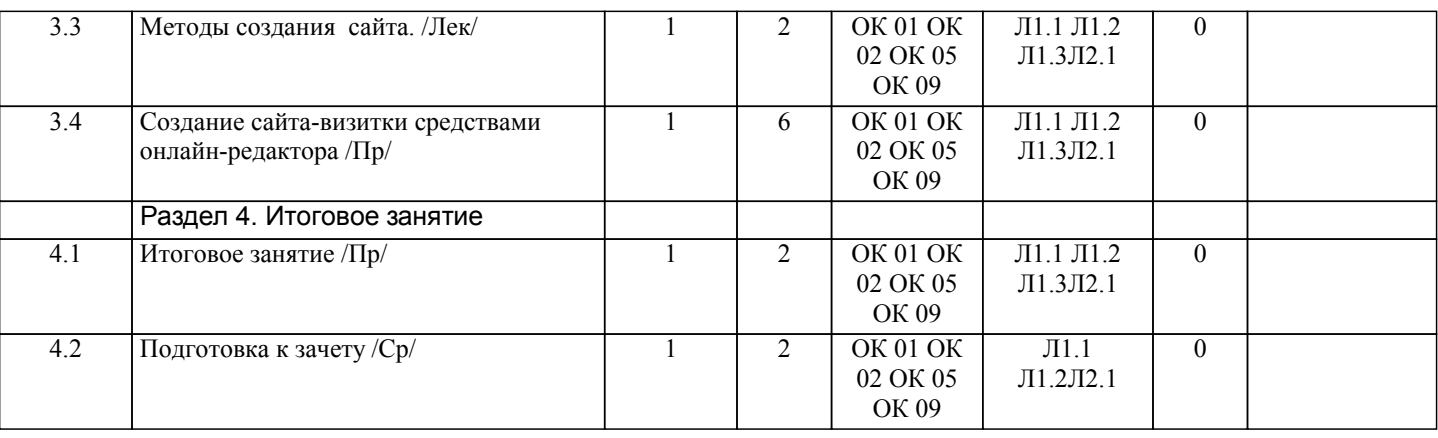

# **5. ФОНД ОЦЕНОЧНЫХ СРЕДСТВ**

## **5.1. Пояснительная записка**

1. Оценочные средства предназначены для контроля и оценки образовательных достижений обучающихся, освоивших программу дисциплины «Информационные технологии в профессиональной деятельности».

2. Фонд оценочных средств включает:

Контрольные материалы для проведения текущего контроля в форме: практических заданий; сообщений; презентаций. Промежуточная аттестация проводится в форме зачета с оценкой.

3. Структура и содержание заданий разработаны в соответствии с рабочей программой дисциплины «Информационные технологии в профессиональной деятельности».

При выполнении тестовых заданий:

- «отлично», 5 выставляется в случае, если студент выполнил 85-100 % заданий;

- «хорошо», 4 – если студент выполнил 66-84 % заданий;

- «удовлетворительно», 3 – если студент выполнил 50-65 % заданий;

- «неудовлетворительно», 2 – менее 50 % заданий.

При выполнении практических заданий.

- «отлично», 5 выставляется в случае, если студент самостоятельно определяет задачи и решает их; осуществляет поиск и использует информацию по изучаемой теме; применяет оптимальные методы решения проблем; применяет знания смежных дисциплин, систематизирует материал, проводит расчеты и сравнительный анализ, делает выводы и предложения.

- «хорошо», 4 – если студент умеет самостоятельно определять задачи и решать их; осуществлять поиск и использовать информацию по изучаемой теме; применяет оптимальные методы решения проблем; применяет междисциплинарные знания; затрудняется обобщать материал, делать выводы

- «удовлетворительно», 3 – если студент затрудняется самостоятельно определять задачи и решать их; поиск и использование информации по изучаемой теме осуществляет с помощью преподавателя; затрудняется в выборе методов решения проблем; не применяет междисциплинарные знания; затрудняется обобщать матери-ал, делать выводы и предложения;

- «неудовлетворительно», 2 – затрудняется самостоятельно определять задачи и решать их; поиск и использование информации по изучаемой теме осуществляет с помощью преподавателя; допускает грубые ошибки в выборе методов решения проблем; затрудняется логически построить материал, не делает выводов и предложений.

**5.2. Оценочные средства для текущего контроля**

Итоговое тестирование по дисциплине проводится в электронном виде в платформе Moodle .

Примерное тестовое задание

1. Информация, которая отражает истинное положение дел, называется:

А) понятной

Б) достоверной

В) объективной

2. Информация, которая не зависит от личного мнения или суждения, называется:

А) достоверной

Б) актуальной

В) объективной

3. Совокупность методов, производственных и программно-технических средств, объеди-ненных в технологическую цепочку, обеспечивающую сбор, хранение, обработку, вывод и распространение информации для снижения трудоемкости процессов использования информационных ресурсов, повышения надежности и оперативности

А) информационная система

Б) информационная технология

В) информационная схема

4. Обеспечение человеческих потребностей, является целью...

А) технологического процесса

Б) информационных технологий

В) информационных систем

5. Обработка информации - это процесс ее:

А) преобразования из одного вида в другой в соответствии с формальными правилами.

Б) преобразование к виду, удобному для передачи.

В) преднамеренного искажения.

6. Укажите верное высказывание:

А) внешняя память - это память высокого быстродействия и ограниченной емкости.

Б) внешняя память предназначена для долговременного хранения информации, только когда работает ЭВМ.

В) внешняя память предназначена для долговременного хранения информации, независимо от того, работает ЭВМ или нет.

7. Какие программы служат для управления пользовательским интерфейсом ЭВМ?

А) операционные оболочки.

Б) антивирусные программы.

В) табличные процессоры.

8. К устройствам вывода информации относятся...

А) монитор и принтер.

Б) сканер и мышь.

В) клавиатура и CD ROM.

9. Устройство, выполняющее все арифметические и логические операции и управляющее другими частями компьютера, называется...

А) контроллером.

Б) монитором.

В) процессором.

10. Драйверы устройств:

А) это программные средства, предназначенные для подключения устройств ввода/вывода.

Б) это программы, переводящие языки высокого уровня в машинный код.

В) это программы, позволяющие повысить скорость работы пользователя на ЭВМ.

11. По особенностям алгоритма выделяют вирусы...

А) троянские;

Б) сетевые;

В) загрузочные.

12. Какая программа не является антивирусной?

A) Norton Antivirus;

Б) Photoshop;

B) Dr Web.

13. Верны ли следующие суждения о презентации Power Point?

1) Совокупность слайдов в одном файле образует презентацию

2) Презентация представляет собой набор слайдов, последовательность показа которых не меняется в процессе

демонстрации

А) верно только 1

Б) верно только 2

В) верны оба суждения

14. Реляционная база данных - это...

А) БД, в которой информация организована в виде прямоугольных таблиц;

Б) БД, в которой элементы в записи упорядочены, т.е. один элемент считается главным, остальные подчиненными;

В) БД, в которой принята свободная связь между элементами разных уровней.

15. Диапазон в программе Excel - это:

А) все ячейки одной строки;

Б) совокупность клеток, образующих в таблице область прямоугольной формы;

В) все ячейки одного столбца;

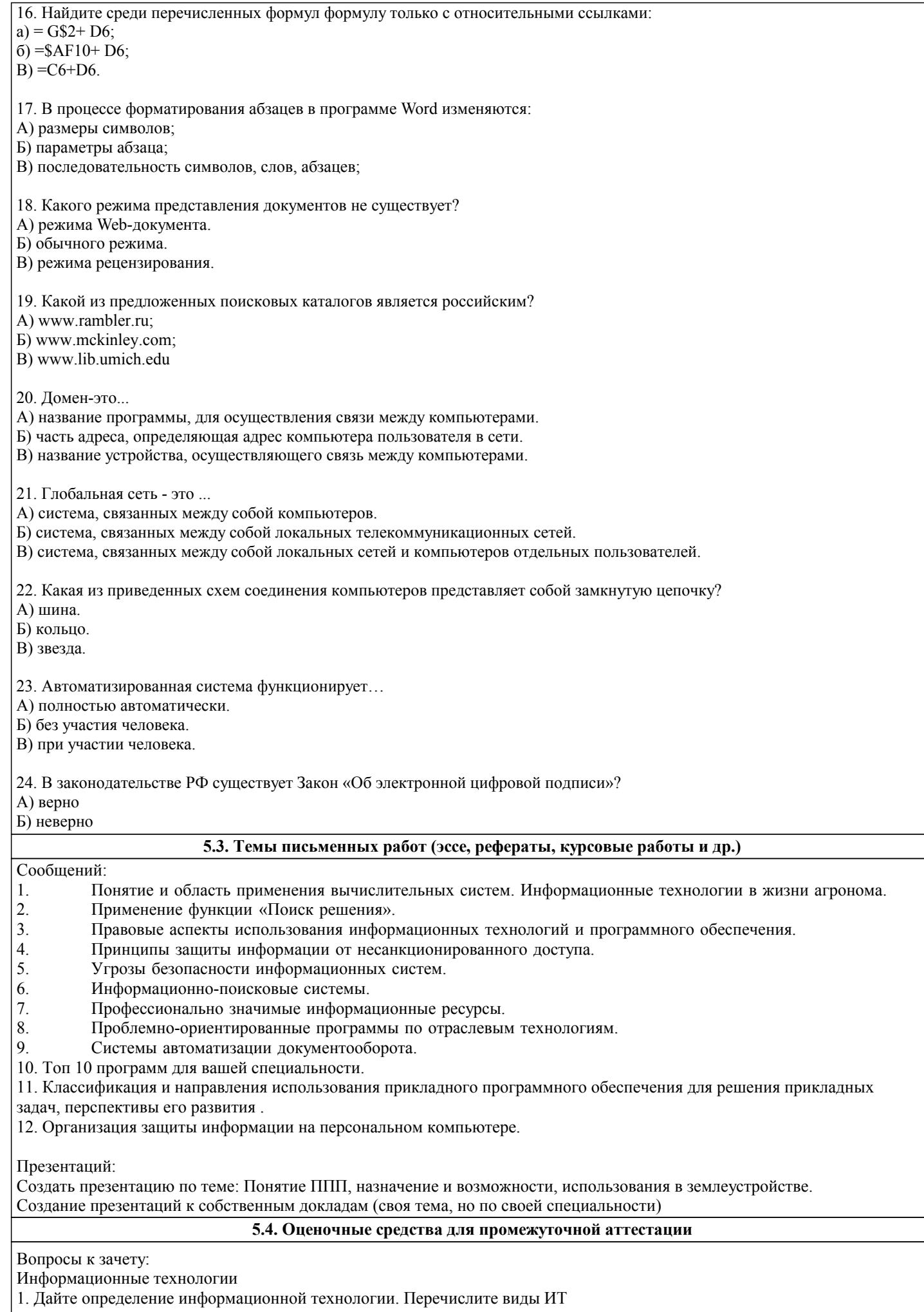

2. Дайте определение информационной технологии. Укажите задачи ИТ на уровне исполнительской деятельности

3. Дайте определение информационной технологии. Перечислите этапы, которые включает в себя информационная

технология обработки данных

4. Дайте определение информационной технологии. Поясните, каким образом могут быть реализованы ИТ в

организации (фирме)

- 5. Дайте определение информационной технологии. Перечислите основные принципы ИТ
- 6. Дайте определение информационной системы. Укажите назначение информационных систем
- 7. Лайте опрелеление информационной системы. Перечислите классификации информационных систем.
- 8. Что понимается под "информацией"?

9. Назовите виды информации.

- 10. Назовите свойства информации.
- 11. Что понимается под информатизацией общества?

Текстовый процессор MS Word

- 1. Перечислите операции редактирования текстовых документов. Опишите способы копирования текстового фрагмента
- 2. Перечислите операции редактирования текстовых документов. Опишите способы перемещения текстового фрагмента
- 3. Дайте определение понятию «форматирование документа». Укажите типы форматирования текстового документа.
- 4. Перечислите параметры форматирования символов
- 5. Перечислите параметры форматирования абзацев
- 6. Перечислите параметры форматирования страниц
- 7. Перечислите типы списков. Укажите параметры форматирования списков.
- 8. Перечислите способы создания таблиц в MS Word.

9. Опишите способы редактирования структуры таблицы в MS Word: вставка строки, столбца, объединение ячеек, разбиение ячейки

- 10. Опишите способы форматирования таблиц в MS Word.
- 11. Опишите алгоритм выполнения вычислений в таблицах MS Word

Табличный процессор MS Excel

- 1. Перечислите основные возможности MS Excel.
- 2. Перечислите возможности ввода и редактирования данных в электронной таблице.
- 3. Опишите способы редактирования структуры таблицы: вставка строки, столбца, объединение ячеек
- 4. Опишите способы форматирования данных: форматы чисел, параметры форматирования текста, расположение текста
- в ячейке в несколько строк.
- 5. Опишите способы форматирования таблицы.
- 6. Дайте определение понятию «формула» в MS Excel. Опишите алгоритм создания фор-мулы.
- 7. Дайте определение понятию «функция» в MS Excel. Опишите алгоритм работы мастера функций

8. Дайте определение понятию «сортировка данных». Опишите способы выполнения сортировки информации в MS Excel. 9. Дайте определение понятию «фильтрация данных». Опи-шите способы выполнения фильтрации данных в таблице MS Excel.

10. Дайте определение понятию «диаграмма». Опишите способы построения диаграммы.

11. Дайте определение понятию «диаграмма». Опишите способы изменения параметров построенной диаграммы.

СУБД MS Access

1. Лайте опрелеление понятию «база ланных». Перечислите типы БЛ.

2. Лайте определение понятиям «поле базы данных» и «запись базы данных». Перечислите операции с полями и записями БЛ

- 3. Опишите алгоритм создания новой БД в MS Access.
- 4. Перечислите и охарактеризуйте объекты базы данных MS Access.
- 5. Опишите алгоритм создания таблицы в режиме конструктора таблиц
- 6. Перечислите и охарактеризуйте типы данных в MS Access

7. Дайте определение понятию «сортировка данных». Опишите способы выполнения сортировки информации в MS Access.

8. Дайте определение понятию «фильтрация данных». Опишите способы выполнения фильтрации данных в таблице MS Access.

9. Опишите алгоритм создания запроса на выборку в MS Access

Поисковые системы

- 1. Компьютерные сети. Классификация компьютерных сетей.
- 2. Возможности сети Интернет.

Профессиональные пакеты программ.

1. Понятие ППП, назначение и возможности, использования профессиональных пакетов программ в профессиональной деятельности.

# 2. Автоматизированное рабочее место.

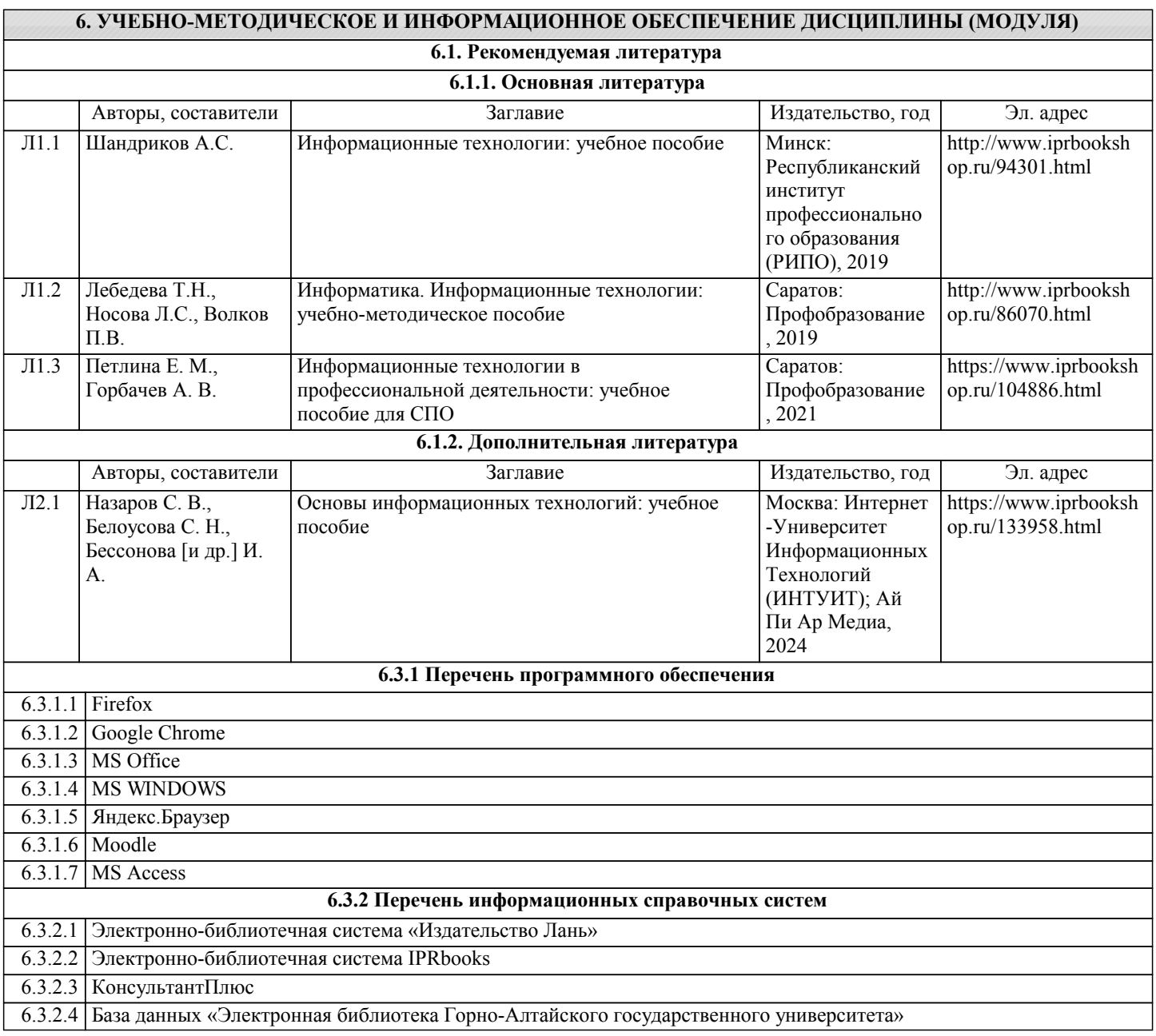

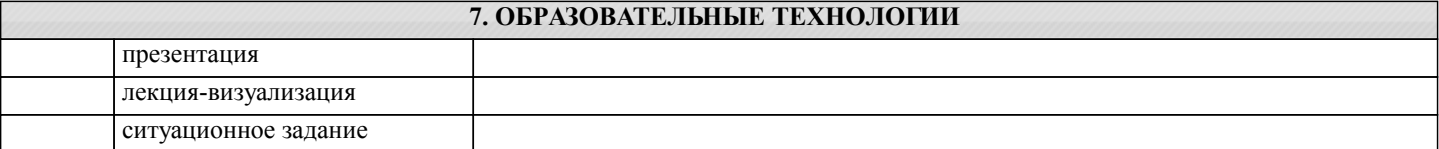

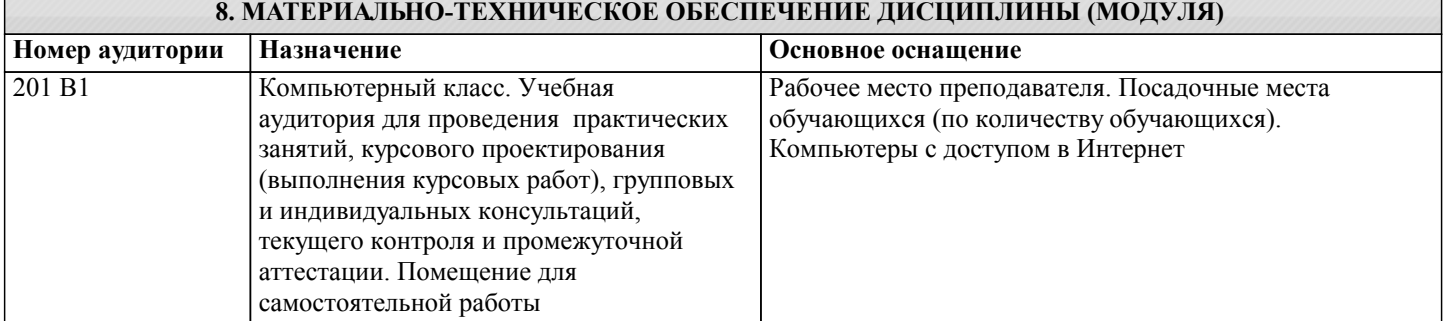

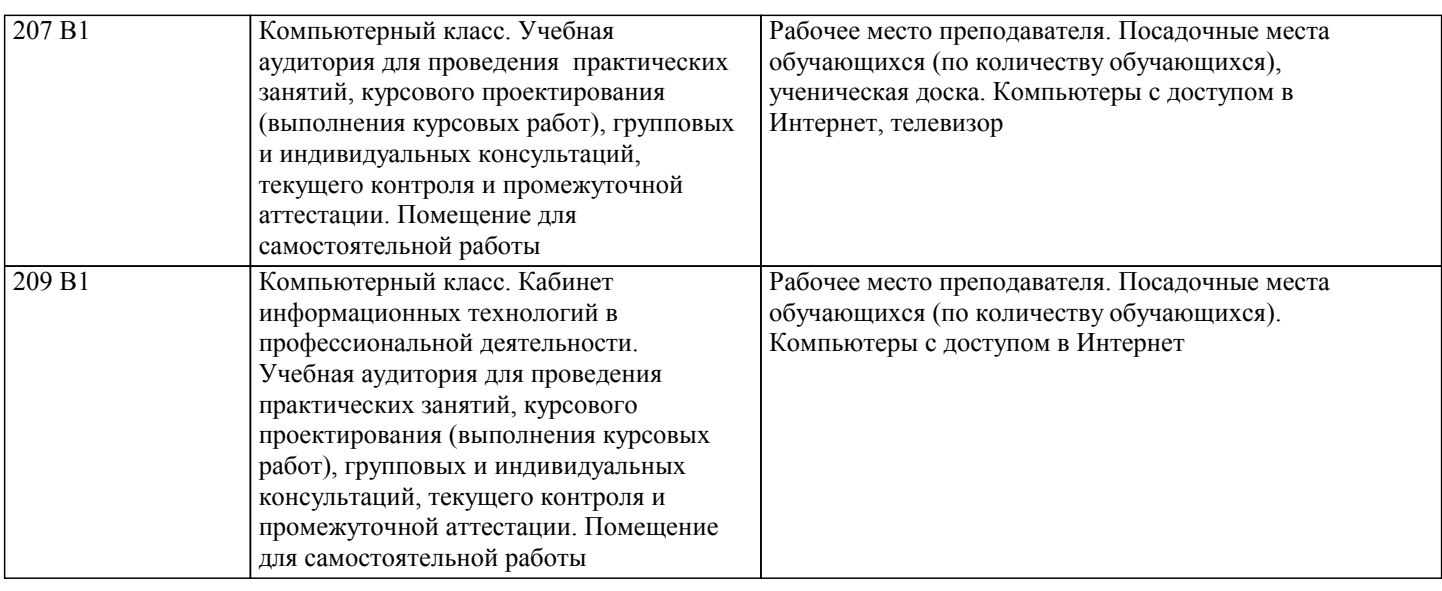

# **9. МЕТОДИЧЕСКИЕ УКАЗАНИЯ ДЛЯ ОБУЧАЮЩИХСЯ ПО ОСВОЕНИЮ ДИСЦИПЛИНЫ (МОДУЛЯ)**

Самостоятельная работа студентов необходима для того, чтобы закреплять и углублять знания, полученные на аудиторных занятиях, способствовать развитию творческих навыков, инициативы, умению организовывать свое время. Сообщение – это устное выступление на заданную тему, с которым выступают на лекции, семинаре. Построение устного сообщения, доклада включает три части: вступление (10-15% общего времени), основную часть (60-70%) и заключение (20  $-25%$ ).

Во вступлении указывается тема сообщения, устанавливается логическая связь ее с другими темами или место рассматриваемой проблемы среди других проблем, дается краткий обзор источников, на материале которых раскрывается тема, сообщается основная идея, кратко перечисляются рассматриваемые вопросы, дается современная оценка предмета изложения. Результатом вступления должны быть заинтересованность слушателей, внимание и расположенность к выступающему и будущей теме.

Основная часть должна иметь четкое логическое построение, в ней должна быть раскрыта суть темы . Задача основной части – представить достаточно данных для того, чтобы слушатели заинтересовались темой и захотели ознакомиться с материалами. План развития основной части должен быть ясным. Должно быть отобрано оптимальное количество фактов и необходимых примеров.

В заключении обычно подводятся итоги, формулируются выводы по теме доклада, подчеркивается значение рассмотренной проблемы и т.п. Правильно построенное заключение способствует хорошему впечатлению от выступления в целом.

Алгоритм самостоятельной работы по подготовке устного сообщения, доклада:

1) Выбрать тему из предложенной преподавателем тематики докладов и сообщений либо самостоятельно предложить тему с учетом изучаемого материала.

2) Ознакомиться со списком рекомендуемой литературы и источников и подготовьте их для работы.<br>3) Повторить лекционный материал по теме сообщения, доклада.

3) Повторить лекционный материал по теме сообщения, доклада.

4) Изучить материал, касающийся темы сообщения не менее чем по двум-трем рекомендованным источникам.<br>5) Выделить незнакомые слова и термины, найти их значения по словарю.

5) Выделить незнакомые слова и термины, найти их значения по словарю.

6) Составить план сообщения, доклада.<br>7) Выделить наиболее значимые для ра

7) Выделить наиболее значимые для раскрытия темы факты, мнения, положения.

8) Записать основные положения сообщения или доклада в соответствии с планом, выписывая по каждому пункту несколько предложений.

9) Составить окончательный текст сообщения, доклада.

10) Оформить материал в соответствии с определенными преподавателем требованиями.

Сообщение, доклад обычно оформляется текстовым файлом, набранным компьютерным способом в одном из текстовых редакторов и распечатывается на листах формата А4. Оформление материала должно иметь следующую структуру: титульный лист, текст сообщения / доклада, список использованных источников.

11) Прочитать текст медленно вслух, обращая особое внимание на произношение новых терминов и стараясь запомнить информацию.

12) Восстановить последовательность изложения текста сообщения, пересказав его устно.<br>13) Проверить еще раз свои знания спустя некоторое время чтобы выяснить прочность у

13) Проверить еще раз свои знания спустя некоторое время, чтобы выяснить прочность усвоения учебного материала.

14) Подготовить публичное выступление по материалам сообщения или доклада.

При подготовке к выступлению необходимо выбрать способ выступления: устное изложение с опорой на конспект, схемы, таблицы или чтение подготовленного текста. Любое устное выступление должно удовлетворять трем основным критериям, которые в конечном итоге и приводят к успеху:

-критерий правильности, т.е. соответствия языковым нормам;

-критерий смысловой адекватности, т.е. соответствия содержания выступления реальности;

-критерий эффективности, т.е. соответствия достигнутых результатов поставленной цели.

Регламент устного публичного выступления обычно составляет не более 10 минут. Будьте готовы ответить на вопросы

аудитории по теме Вашего сообщения, доклада.

Методические рекомендации по подготовке сообщения

Регламент устного публичного выступления – не более 10 минут. Искусство устного выступления состоит не только в отличном знании предмета речи, но и в умении преподнести свои мысли и убеждения правильно и упорядоченно, красноречиво и увлекательно. Любое устное выступление должно удовлетворять трем основным критериям, которые в конечном итоге и приводят к успеху: это критерий правильности, т.е. соответствия языковым нормам, критерий смысловой адекватности, т.е. соответствия содержания выступления реальности, и критерий эффективности, т.е. соответствия достигнутых результатов поставленной цели. Работу по подготовке устного выступления можно разделить на два основных этапа: докоммуникативный этап (подготовка выступления) и коммуникативный этап (взаимодействие с аудиторией).

Работа по подготовке устного выступления начинается с формулировки темы. Тема выступления не должна быть перегруженной, нельзя «объять необъятное», охват большого количества вопросов приведет к их беглому перечислению, к декларативности вместо глубокого анализа.

 Неудачные формулировки - слишком длинные или слишком краткие и общие, очень банальные и скучные, не содержащие проблемы, оторванные от дальнейшего текста и т.д.

Само выступление должно состоять из трех частей

– вступления (10-15% общего времени),

-основной части (60-70%)

- заключения (20-25%).

Вступление включает в себя представление авторов (фамилия, имя отчество), название доклада, расшифровку подзаголовка с целью точного определения содержания выступления, четкое определение стержневой идеи.. Сформулировать основной тезис означает ответить на вопрос, зачем говорить (цель) и о чем говорить (средства достижения цели). Требования к основному тезису выступления:

- фраза должна утверждать главную мысль и соответствовать цели выступления;

- суждение должно быть кратким, ясным, легко удерживаться в кратковременной памяти;

- мысль должна пониматься однозначно, не заключать в себе противоречия.

В речи может быть несколько стержневых идей, но не более трех. Самая частая ошибка в начале речи – либо извиняться, либо заявлять о своей неопытности. Результатом вступления должны быть заинтересованность слушателей, внимание и расположенность к презентатору и будущей теме. К аргументации в пользу стержневой идеи проекта можно привлекать фото-, видеофрагметы, аудиозаписи, фактологический материал. Цифровые данные для облегчения восприятия лучше демонстрировать посредством таблиц и графиков, а не злоупотреблять их зачитыванием.

Лучше всего, когда в устном выступлении количество цифрового материала ограничено, на него лучше ссылаться, а не приводить полностью, так как обилие цифр скорее утомляет слушателей, нежели вызывает интерес. План развития основной части должен быть ясным.

 Должно быть отобрано оптимальное количество фактов и необходимых примеров. В научном выступлении принято такое употребление форм слов: чаще используются глаголы настоящего времени во «вневременном» значении, возвратные и безличные глаголы, преобладание форм 3-го лица глагола, форм несовершенного вида, используются неопределенноличные предложения.

Перед тем как использовать в своей презентации корпоративный и специализированный жаргон или термины, вы должны быть уверены, что аудитория поймет, о чем вы говорите. Если использование специальных терминов и слов, которые часть аудитории может не понять, необходимо, то постарайтесь дать краткую характеристику каждому из них, когда употребляете их в процессе презентации впервые.

Самые частые ошибки в основной части доклада - выход за пределы рассматриваемых вопросов, перекрывание пунктов плана, усложнение отдельных положений речи, а также перегрузка текста теоретическими рассуждениями, обилие затронутых вопросов (декларативность, бездоказательность), отсутствие связи между частями выступления,

несоразмерность частей выступления (затянутое вступление, скомканность основных положений, заключения). В заключении необходимо сформулировать выводы, которые следуют из основной идеи (идей) выступления. Правильно построенное заключение способствует хорошему впечатлению от выступления в целом. В заключении имеет смысл повторить стержневую идею и, кроме того, вновь (в кратком виде) вернуться к тем моментам основной части, которые вызвали интерес слушателей.

Сказанное в начале и в конце сообщения («закон края»), поэтому вступление должно привлечь внимание слушателей, заинтересовать их, подготовить к восприятию темы, ввести в нее (не вступление важно само по себе, а его соотнесение с остальными частями), а заключение должно обобщить в сжатом виде все сказанное.

При подготовке к выступлению необходимо выбрать способ выступления: устное изложение с опорой на конспект (опорой могут также служить заранее подготовленные слайды) или чтение подготовленного текста.

Во время выступления важно постоянно контролировать реакцию слушателей. Внимательность и наблюдательность в сочетании с опытом позволяют оратору уловить настроение публики. Возможно, рассмотрение некоторых вопросов придется сократить или вовсе отказаться от них. После выступления нужно быть готовым к ответам на возникшие у аудитории вопросы.

Создание презентации

Презентация представляет собой документ, созданный в каком-либо конструкторе для создания мультимедийных презентаций (в нашем случае это PowerPoint), и состоящий из определенной последовательности страниц, содержащих текстовую, графическую, видео и аудио информацию.

Страницы презентаций PowerPoint называются слайдами. Каждая презентация состоит из множества слайдов, находящихся в одном файле, имеющим расширение \*pptx для версий PowerPoint 2007/2010 +.

Презентацию можно представить в электронном виде на компьютере или проекторе, можно распечатать как раздаточный материал или разместить в Интернет.

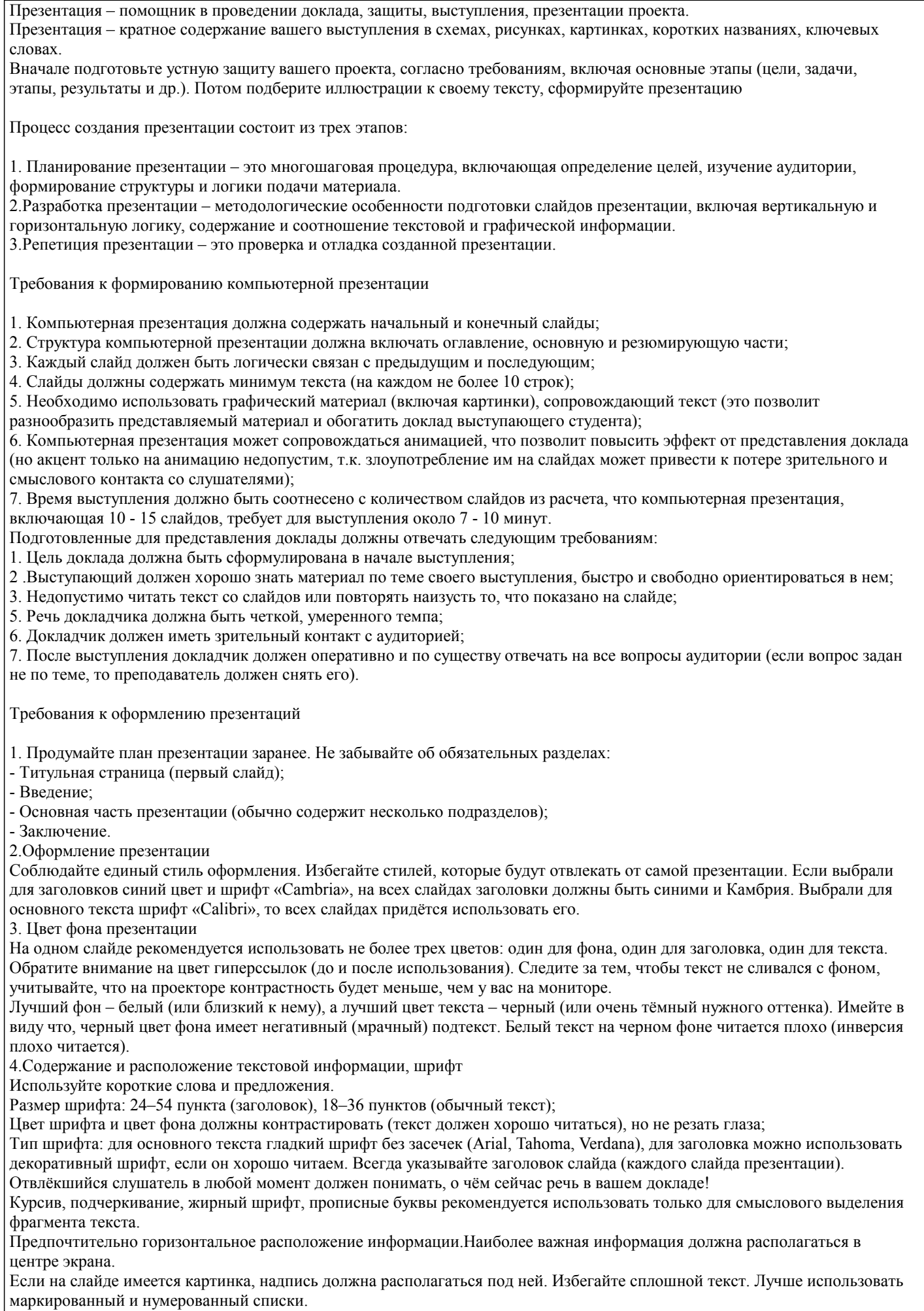

Помните, что экран, на котором вы будете показывать презентацию, скорее всего, будет достаточно далеко от зрителей.

Презентация будет выглядеть меньше, чем на вашем экране во время создания.

Отойдите от экрана компьютера на 2-3 метра и попытайтесь прочесть текст в презентации. Если слайды читаются с трудом, увеличивайте шрифт. Если текст не вмещается на один слайд, разбейте его на 2, 3 и более слайдов (главное, чтобы презентация была удобной для просмотра).

5. Объем информации

Не стоит заполнять один слайд слишком большим объемом информации: люди могут единовременно запомнить не более трех фактов, выводов, определений. Не полностью заполненный слайд лучше, чем переполненный.

Наибольшая эффективность достигается тогда, когда ключевые пункты отображаются по одному на каждом отдельном слайде.

Делайте слайд проще. У аудитории всего около минуты на его восприятие.

Общий порядок слайдов

I. Титульный лист

Оформление титульного (первого) слайда

Из содержимого первого слайда должно быть понятно, о чём речь, к кому это относится, кто автор. Для этого не забудьте указать:

1. Организацию (учебное заведение, предприятие и т.д.);

2. Тему доклада (название);

3. Фамилию, имя и отчество докладчика (полностью);

4. Вашего руководителя (если работа выполнена под чьим то руководством);

II. Введение

В этой части вы должны ввести аудиторию в ваш доклад/отчет. Ответить на следующие вопросы:

- О чем будет презентация?

- Какие цели и задачи будут решаться?

III. Основная часть

Основная часть – самая важная. В этой части необходимо рассказать о самых основных моментах в вашей презентации, т.е детали темы, проблемы, исследования и т.д.

IV. Заключение

Введение и заключение могут быть очень схожими. Разница в том, что в о введение вы описываете основные положения, понятия, и вопрос, на который вы ищете ответ. А в заключении вы должны описать результаты вашей работы, какие ответы и предположения вы получили в ходе своих исследований. Перечислите основные, наиболее важные результаты работы. Поясните, что вы считаете самым важным и почему. Каким результатом можно было бы гордиться. Остановитесь на нём подробно. Расскажите, как он был получен, укажите его характерные особенности.

V. Финальный слайд

Многие думают, что на заключении можно остановиться.

Но есть простой ход, который вызовет положительные эмоции у слушателей: сделайте последний слайд с благодарностью за внимание!

При её создании презентации представьте, что вас будут слушать люди, слабо знакомые с темой доклада, для этого необходимо подготовить грамотную речь, учесть правила ведения публичного выступления. Должно быть понятно, о чём ваш доклад и какова ваша роль в том, что вы описываете.

Критериями оценки результатов внеаудиторной самостоятельной работы обучающихся являются:

- уровень освоения учебного материала;

- уровень умения использовать теоретические знания при выполнении практических задач;

- уровень сформированности общеучебных умений;

- уровень умения активно использовать электронные образовательные ресурсы, находить требующуюся информацию, изучать ее и применять на практике;

- обоснованность и четкость изложения материала;

- оформление материала в соответствии с требованиями стандарта предприятия;

- уровень умения ориентироваться в потоке информации, выделять главное;

- уровень умения четко сформулировать проблему, предложив ее решение, критически оценить решение и его последствия;

- уровень умения определить, проанализировать альтернативные возможности, варианты действий;

- уровень умения сформулировать собственную позицию, оценку и аргументировать ее.